# FAQ по Mobile SMARTS

Последние изменения: 2024-03-26

# **Что это такое Mobile SMARTS?**

Ответ: Mobile [SMARTS](https://www.cleverence.ru/software/mobile-smarts/MS-CLIENT/) — это приложение для [мобильного](https://www.cleverence.ru/support/%25D0%259C%25D0%25BE%25D0%25B1%25D0%25B8%25D0%25BB%25D1%258C%25D0%25BD%25D1%258B%25D0%25B9+%25D1%2582%25D0%25B5%25D1%2580%25D0%25BC%25D0%25B8%25D0%25BD%25D0%25B0%25D0%25BB+%25D1%2581%25D0%25B1%25D0%25BE%25D1%2580%25D0%25B0+%25D0%25B4%25D0%25B0%25D0%25BD%25D0%25BD%25D1%258B%25D1%2585/) терминала сбора данных + [сервер](https://www.cleverence.ru/support/%D0%9D%D0%B0%D1%81%D1%82%D1%80%D0%BE%D0%B9%D0%BA%D0%B8+%D1%81%D0%B5%D1%80%D0%B2%D0%B5%D1%80%D0%B0+%D1%82%D0%B5%D1%80%D0%BC%D0%B8%D0%BD%D0%B0%D0%BB%D0%BE%D0%B2+%D0%B8+%D1%81%D0%B5%D1%80%D0%B2%D0%B5%D1%80%D0%B0+%D0%BF%D0%B5%D1%87%D0%B0%D1%82%D0%B8/) для обеспечения групповой работы нескольких мобильных [терминалов](https://www.cleverence.ru/support/%25D0%259C%25D0%25BE%25D0%25B1%25D0%25B8%25D0%25BB%25D1%258C%25D0%25BD%25D1%258B%25D0%25B9+%25D1%2582%25D0%25B5%25D1%2580%25D0%25BC%25D0%25B8%25D0%25BD%25D0%25B0%25D0%25BB+%25D1%2581%25D0%25B1%25D0%25BE%25D1%2580%25D0%25B0+%25D0%25B4%25D0%25B0%25D0%25BD%25D0%25BD%25D1%258B%25D1%2585/) (распределение заданий, синхронизация локальных справочников и т. д.) + [редактор](https://www.cleverence.ru/support/%25D0%25A0%25D0%25B5%25D0%25B4%25D0%25B0%25D0%25BA%25D1%2582%25D0%25BE%25D1%2580+%25D1%258D%25D1%2582%25D0%25B8%25D0%25BA%25D0%25B5%25D1%2582%25D0%25BE%25D0%25BA/) этикеток для создания [шаблонов](https://www.cleverence.ru/support/category:%D0%A8%D0%B0%D0%B1%D0%BB%D0%BE%D0%BD%D1%8B+%D1%88%D1%82%D1%80%D0%B8%D1%85%D0%BA%D0%BE%D0%B4%D0%BE%D0%B2/) этикеток палет, коробок, стеллажей, бэйджей сотрудников + специальная компонента доступа к [серверу](https://www.cleverence.ru/support/%D0%9D%D0%B0%D1%81%D1%82%D1%80%D0%BE%D0%B9%D0%BA%D0%B8+%D1%81%D0%B5%D1%80%D0%B2%D0%B5%D1%80%D0%B0+%D1%82%D0%B5%D1%80%D0%BC%D0%B8%D0%BD%D0%B0%D0%BB%D0%BE%D0%B2+%D0%B8+%D1%81%D0%B5%D1%80%D0%B2%D0%B5%D1%80%D0%B0+%D0%BF%D0%B5%D1%87%D0%B0%D1%82%D0%B8/), с помощью которой осуществляется настройка метаданных сервера Mobile [SMARTS](https://www.cleverence.ru/support/%D0%9D%D0%B0%D1%81%D1%82%D1%80%D0%BE%D0%B9%D0%BA%D0%B8+%D1%81%D0%B5%D1%80%D0%B2%D0%B5%D1%80%D0%B0+%D1%82%D0%B5%D1%80%D0%BC%D0%B8%D0%BD%D0%B0%D0%BB%D0%BE%D0%B2+%D0%B8+%D1%81%D0%B5%D1%80%D0%B2%D0%B5%D1%80%D0%B0+%D0%BF%D0%B5%D1%87%D0%B0%D1%82%D0%B8/) (описание состава документов, схемы обработки документов на мобильных [терминалах](https://www.cleverence.ru/support/%25D0%259C%25D0%25BE%25D0%25B1%25D0%25B8%25D0%25BB%25D1%258C%25D0%25BD%25D1%258B%25D0%25B9+%25D1%2582%25D0%25B5%25D1%2580%25D0%25BC%25D0%25B8%25D0%25BD%25D0%25B0%25D0%25BB+%25D1%2581%25D0%25B1%25D0%25BE%25D1%2580%25D0%25B0+%25D0%25B4%25D0%25B0%25D0%25BD%25D0%25BD%25D1%258B%25D1%2585/) и т. д.) и учетная система обменивается документами с [сервером](https://www.cleverence.ru/support/%D0%9D%D0%B0%D1%81%D1%82%D1%80%D0%BE%D0%B9%D0%BA%D0%B8+%D1%81%D0%B5%D1%80%D0%B2%D0%B5%D1%80%D0%B0+%D1%82%D0%B5%D1%80%D0%BC%D0%B8%D0%BD%D0%B0%D0%BB%D0%BE%D0%B2+%D0%B8+%D1%81%D0%B5%D1%80%D0%B2%D0%B5%D1%80%D0%B0+%D0%BF%D0%B5%D1%87%D0%B0%D1%82%D0%B8/) Mobile SMARTS.

### **И что же он умеет этот Mobile SMARTS?**

Ответ: Mobile [SMARTS](https://www.cleverence.ru/software/mobile-smarts/MS-CLIENT/) умеет обрабатывать складские документы (шапка + строки) по сложным и гибким [алгоритмам](https://www.cleverence.ru/support/%25D0%2590%25D0%25BB%25D0%25B3%25D0%25BE%25D1%2580%25D0%25B8%25D1%2582%25D0%25BC%25D1%258B+%25D0%25B2+Mobile+SMARTS/), настраиваемым в конфигурации сервера Mobile [SMARTS.](https://www.cleverence.ru/support/%D0%9D%D0%B0%D1%81%D1%82%D1%80%D0%BE%D0%B9%D0%BA%D0%B8+%D1%81%D0%B5%D1%80%D0%B2%D0%B5%D1%80%D0%B0+%D1%82%D0%B5%D1%80%D0%BC%D0%B8%D0%BD%D0%B0%D0%BB%D0%BE%D0%B2+%D0%B8+%D1%81%D0%B5%D1%80%D0%B2%D0%B5%D1%80%D0%B0+%D0%BF%D0%B5%D1%87%D0%B0%D1%82%D0%B8/) Все-все операции представлены в нем в виде таких документов и все процессы обрабатываются как цепочки документов. Mobile [SMARTS](https://www.cleverence.ru/software/mobile-smarts/MS-CLIENT/) берет на себя всю работу по управлению очередью документов на обработку, раздаче документов пользователям на мобильных [терминалах](https://www.cleverence.ru/support/%25D0%259C%25D0%25BE%25D0%25B1%25D0%25B8%25D0%25BB%25D1%258C%25D0%25BD%25D1%258B%25D0%25B9+%25D1%2582%25D0%25B5%25D1%2580%25D0%25BC%25D0%25B8%25D0%25BD%25D0%25B0%25D0%25BB+%25D1%2581%25D0%25B1%25D0%25BE%25D1%2580%25D0%25B0+%25D0%25B4%25D0%25B0%25D0%25BD%25D0%25BD%25D1%258B%25D1%2585/), управлению логикой процесса обработки документа, реакции на включения/отключения/перезагрузку терминалов, отключения сети WiFi, а также возврат обработанных документов в учетную систему в должном виде.

**У меня 1С (Axapta/ Navision/ Access/ Oracle/ SAP/XYZ). Будет это работать с 1С (Axapta/ Navision/ Access/ Oracle/ SAP/ XYZ)?**

Ответ: Да, это будет работать с 1С (Axapta/Navision/Access/Oracle/SAP/XYZ). Мы уже проверили, как это работает с обеими 1С, Axapt'ой, Navision'ом и некоторыми другими системами. Все работает отлично.

#### **Mobile SMARTS работает через терминальный доступ?**

Ответ: Нет, Mobile [SMARTS](https://www.cleverence.ru/software/mobile-smarts/MS-CLIENT/) не работает через терминальный доступ. Mobile [SMARTS](https://www.cleverence.ru/software/mobile-smarts/MS-CLIENT/) работает как отдельная специальная программа для мобильных [терминалов](https://www.cleverence.ru/support/%25D0%259C%25D0%25BE%25D0%25B1%25D0%25B8%25D0%25BB%25D1%258C%25D0%25BD%25D1%258B%25D0%25B9+%25D1%2582%25D0%25B5%25D1%2580%25D0%25BC%25D0%25B8%25D0%25BD%25D0%25B0%25D0%25BB+%25D1%2581%25D0%25B1%25D0%25BE%25D1%2580%25D0%25B0+%25D0%25B4%25D0%25B0%25D0%25BD%25D0%25BD%25D1%258B%25D1%2585/) сбора данных, обменивающаяся документами с отдельным специальным сервером. Это называется Smart Client и для Windows-терминалов это явно лучше, чем терминальный доступ.

**Если Mobile SMARTS это не терминальный доступ, то как же тогда быть с online-доступом к базе данных?**

Ответ: Online-доступ никуда не девается. Только теперь он будет использоваться там, где он по-настоящему нужен, а не просто везде и всегда. Если вам нужно будет в online-режиме получить остатки по складу или подобрать наилучшее место размещения — пишите соответствующий код в 1С'е (Axapt'е/ Navision'е/ Access'е/ Oracl'е/ SAP'е/ XYZ'е) и вызывайте его из [соответствующего](http://cleverence.ru/support/%25D0%259C%25D0%25BE%25D0%25B1%25D0%25B8%25D0%25BB%25D1%258C%25D0%25BD%25D1%258B%25D0%25B9+%25D1%2582%25D0%25B5%25D1%2580%25D0%25BC%25D0%25B8%25D0%25BD%25D0%25B0%25D0%25BB+%25D1%2581%25D0%25B1%25D0%25BE%25D1%2580%25D0%25B0+%25D0%25B4%25D0%25B0%25D0%25BD%25D0%25BD%25D1%258B%25D1%2585/) места обработки документа на мобильном терминале.

#### **Совсем оффлайн работать можно?**

Ответ: Да, конечно. Это задаётся [настройкой](https://www.cleverence.ru/support/16134/) базы Mobile SMARTS, можно настроить работу в батч-режиме и выгружать все [справочники](https://www.cleverence.ru/support/category:66/) и задания прямо на мобильное устройство, подключив его к ПК с помощью USBкабеля.

**Если работать оффлайн, может и без сервера Mobile SMARTS можно обойтись?**

Ответ: При установке [платформы](https://www.cleverence.ru/support/%25D0%25A3%25D1%2581%25D1%2582%25D0%25B0%25D0%25BD%25D0%25BE%25D0%25B2%25D0%25BA%25D0%25B0+%25D0%25BF%25D0%25BB%25D0%25B0%25D1%2582%25D1%2584%25D0%25BE%25D1%2580%25D0%25BC%25D1%258B+Mobile+SMARTS/) сервер устанавливать не обязательно. В [настройках](https://www.cleverence.ru/support/16134/) базы Mobile SMARTS есть режим «Прямое подключение к устройству». Обмен данными (документами, справочниками номенклатуры) в таком режиме происходит только при подсоединении устройства [\(ТСД](https://www.cleverence.ru/support/%25D0%259C%25D0%25BE%25D0%25B1%25D0%25B8%25D0%25BB%25D1%258C%25D0%25BD%25D1%258B%25D0%25B9+%25D1%2582%25D0%25B5%25D1%2580%25D0%25BC%25D0%25B8%25D0%25BD%25D0%25B0%25D0%25BB+%25D1%2581%25D0%25B1%25D0%25BE%25D1%2580%25D0%25B0+%25D0%25B4%25D0%25B0%25D0%25BD%25D0%25BD%25D1%258B%25D1%2585/), смартфон, планшет) кабелем к компьютеру.

# **Насколько гибко можно настраивать Mobile SMARTS?**

Ответ: Невероятно гибко. Можно настроить практически всё. Для настройки установленной службы и баз данных есть средства администрирования, доступные из менеджера баз Mobile SMARTS. Более того, в поставку включены средства разработки. С их помощью можно редактировать стоковый продукт, изменяя и добавляя собственные операции для мобильного устройства.

У меня ТСД на Windows, будет Mobile SMARTS работать на них?

Ответ: Мы гарантируем полноценную работу всех терминалов сбора данных на Windows из списка поддерживаемого оборудования. Отсутствие вашей модели в этом списке ещё не значит, что оно 100% не будет работать. Самый простой способ проверить это — установить клиент на ТСД, подключить его к базе Mobile SMARTS и проверить работу.

Будет ли это работать на Android?

Ответ: Будет работать любой ТСД из списка интегрированного оборудования. Если же у вас ТСД и его нет в этом списке — установите клиент, подключите его к базе Mobile SMARTS и проверьте его работу, высока вероятность, что всё заработает.

Работает ли Mobile SMARTS на смартфонах и планшетах?

Ответ: Да, работает. Можете попробовать на любом телефоне или планшете с Android 4.4 и выше. Выбирайте любой продукт и приятного вам знакомства!

Всё-таки мне не до конца всё понятно. Что мне делать?

Ответ: Вы можете попробовать найти ответ на странице технической поддержки.

**Mobile SMARTS** 

# Не нашли что искали?

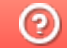

Задать вопрос в техническую поддержку